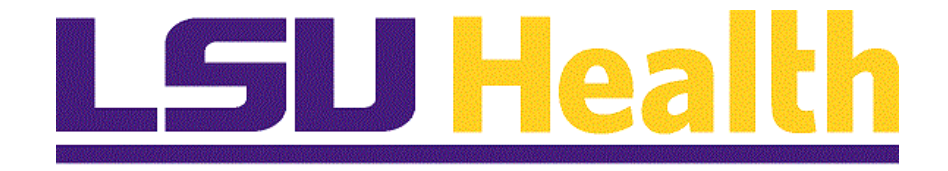

# **Internal Transaction Requests**

**Version Date: May 16, 2024**

# Table of Contents

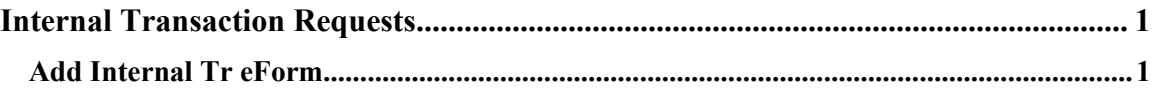

## <span id="page-2-0"></span>**Internal Transaction Requests**

### <span id="page-2-1"></span>**Add Internal Tr eForm**

#### **Procedure**

In this topic you will learn how to **Add an Internal Tr eForm**.

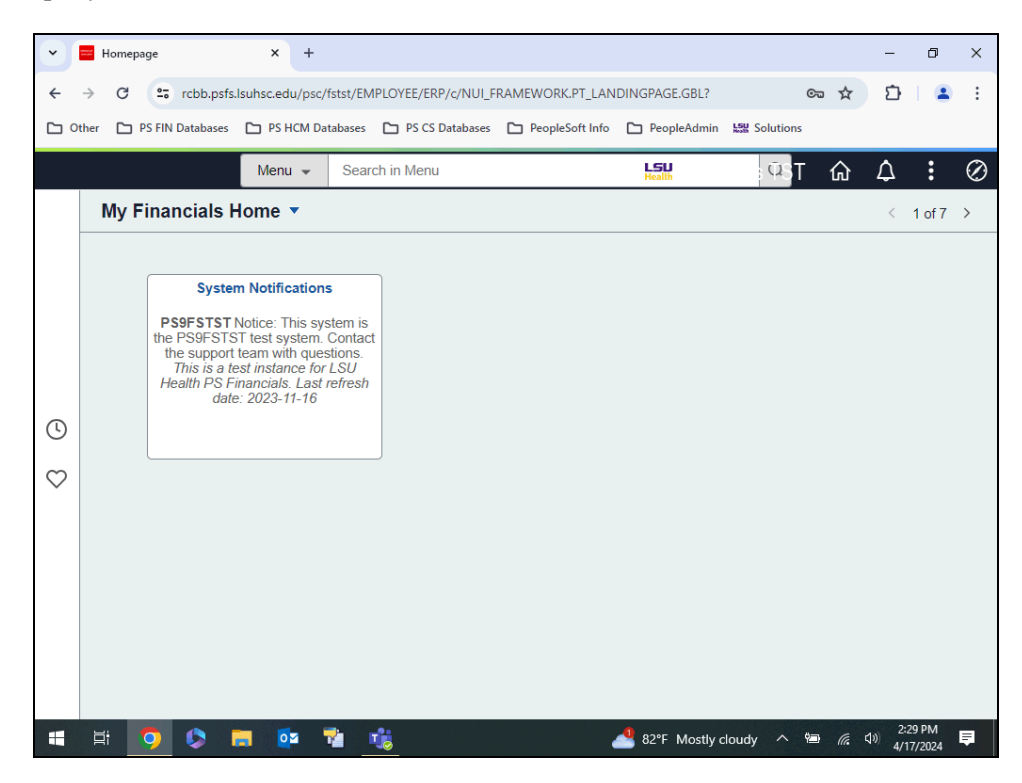

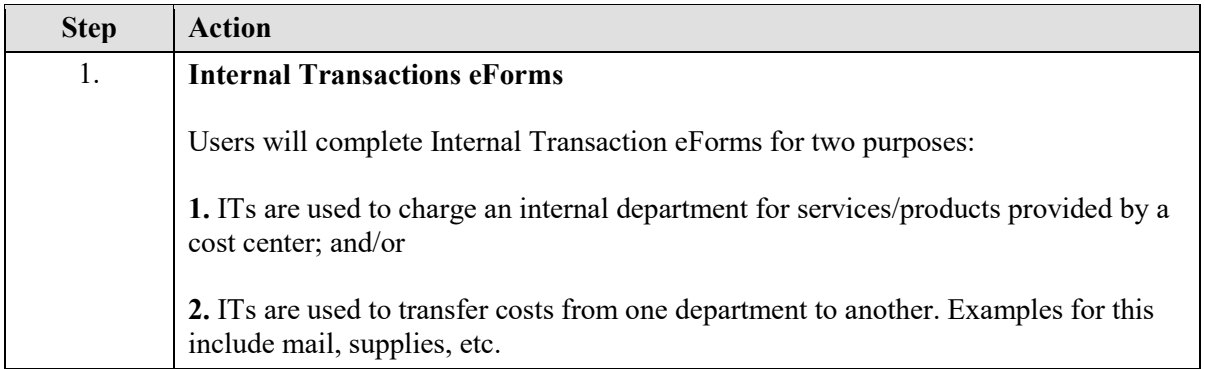

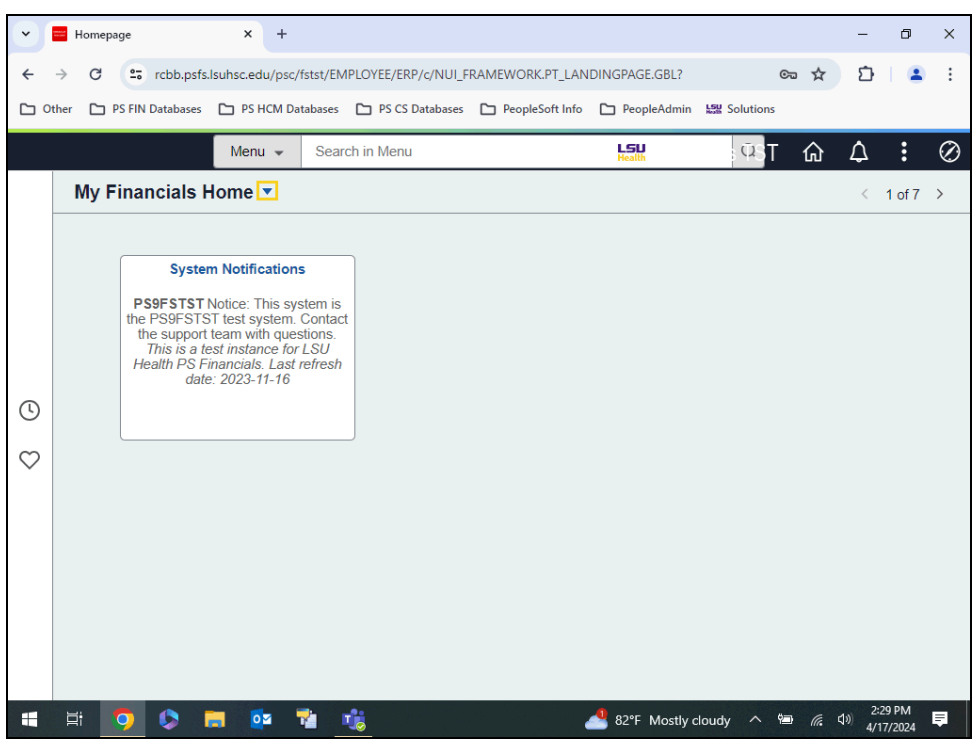

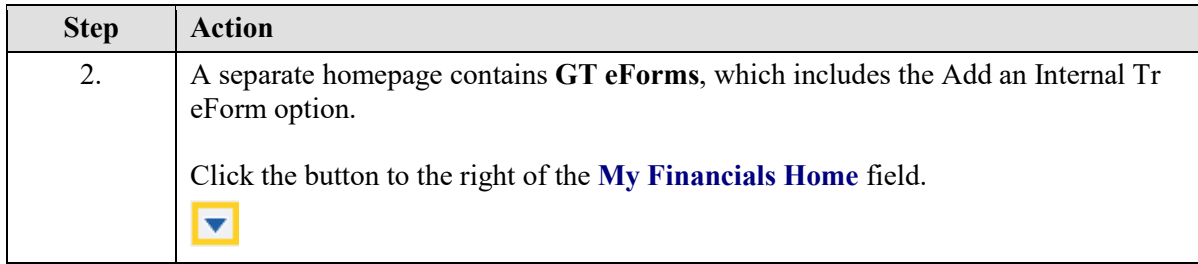

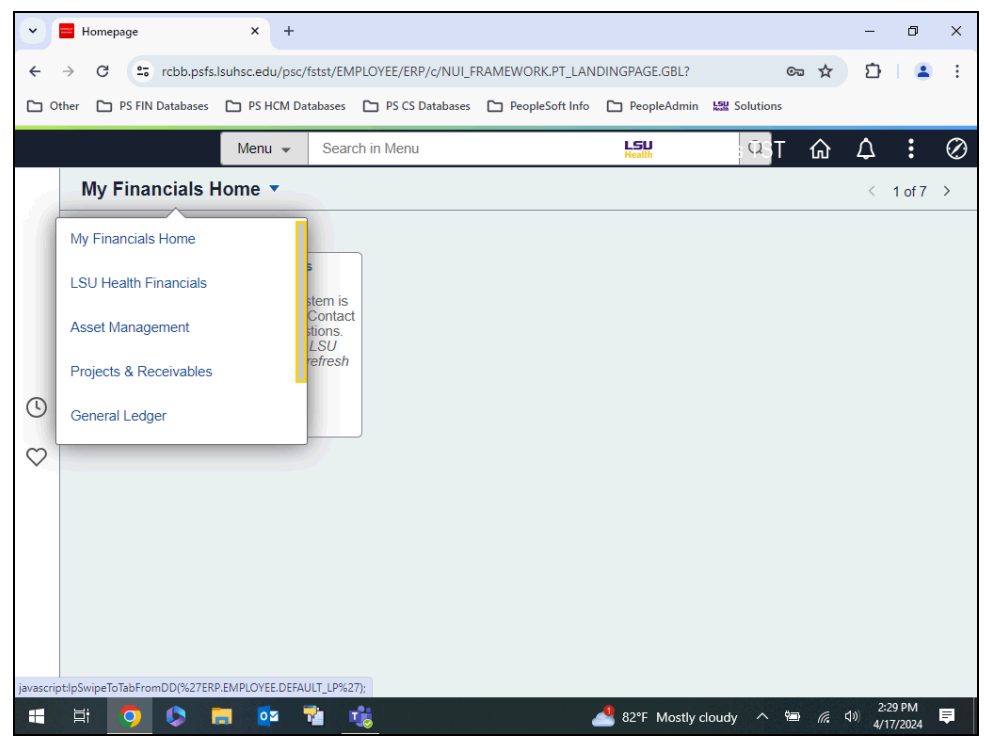

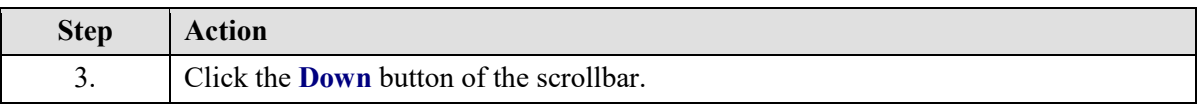

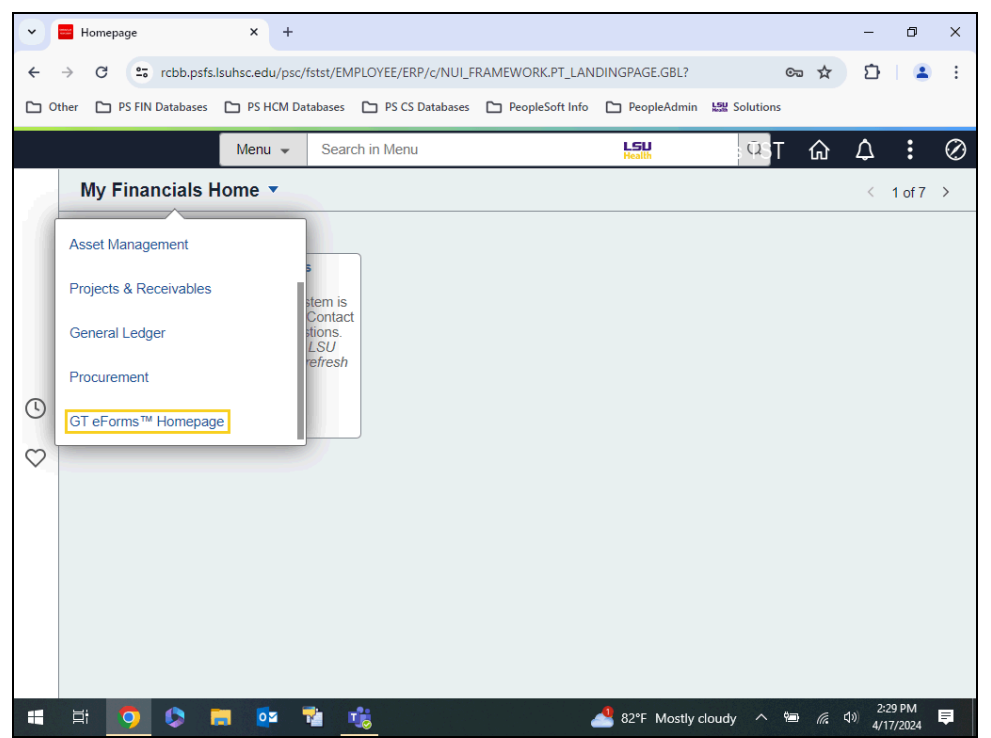

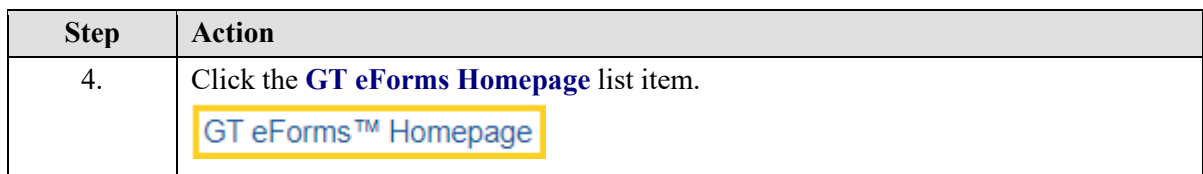

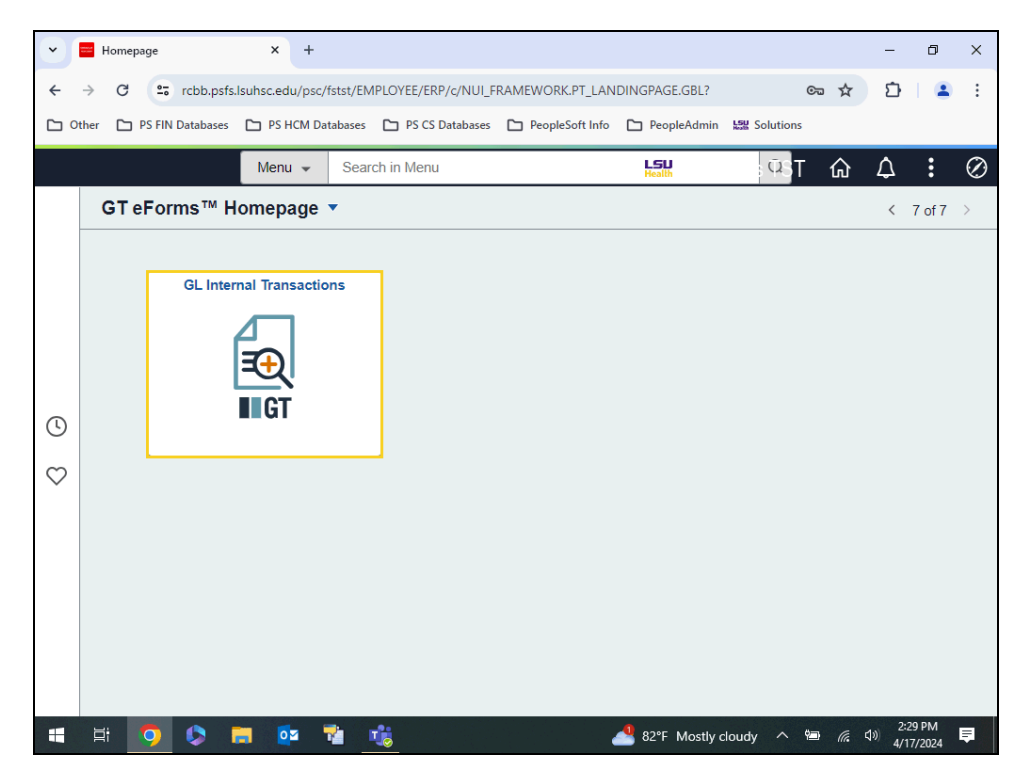

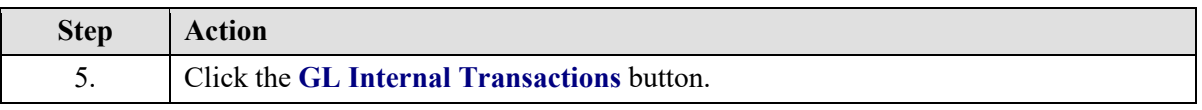

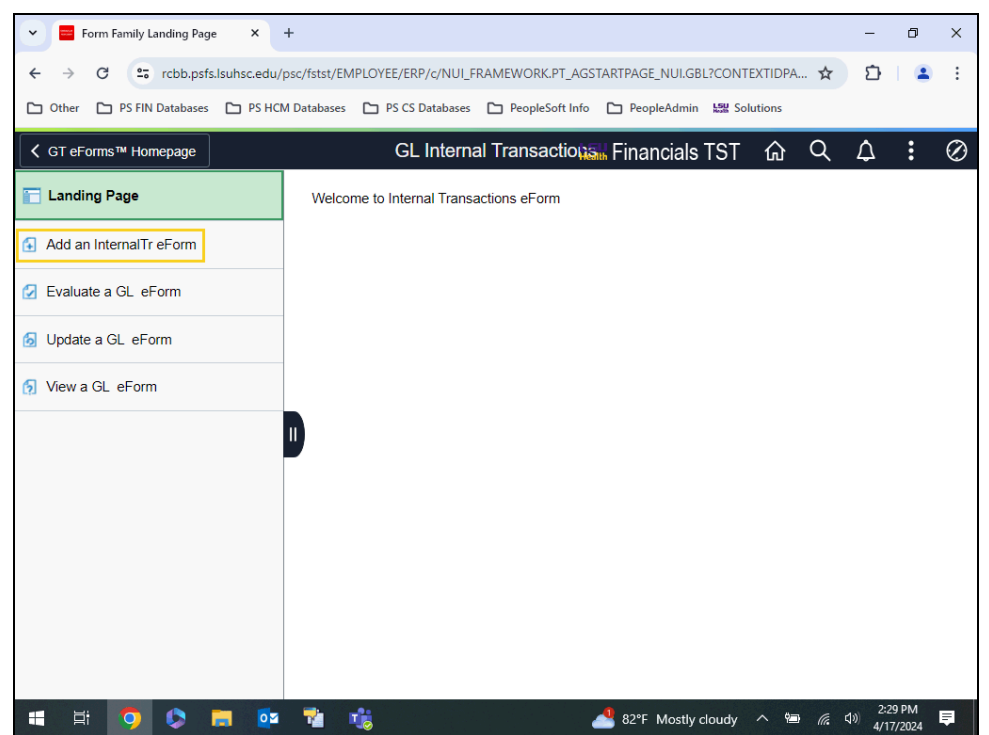

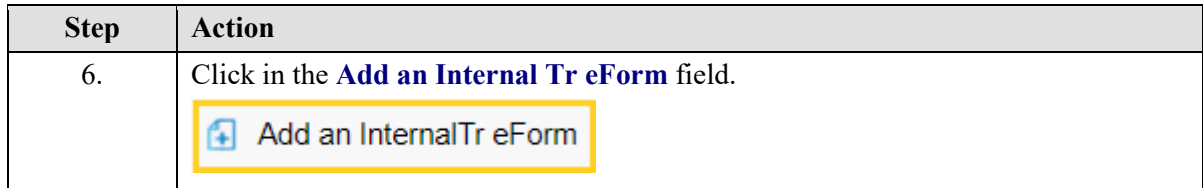

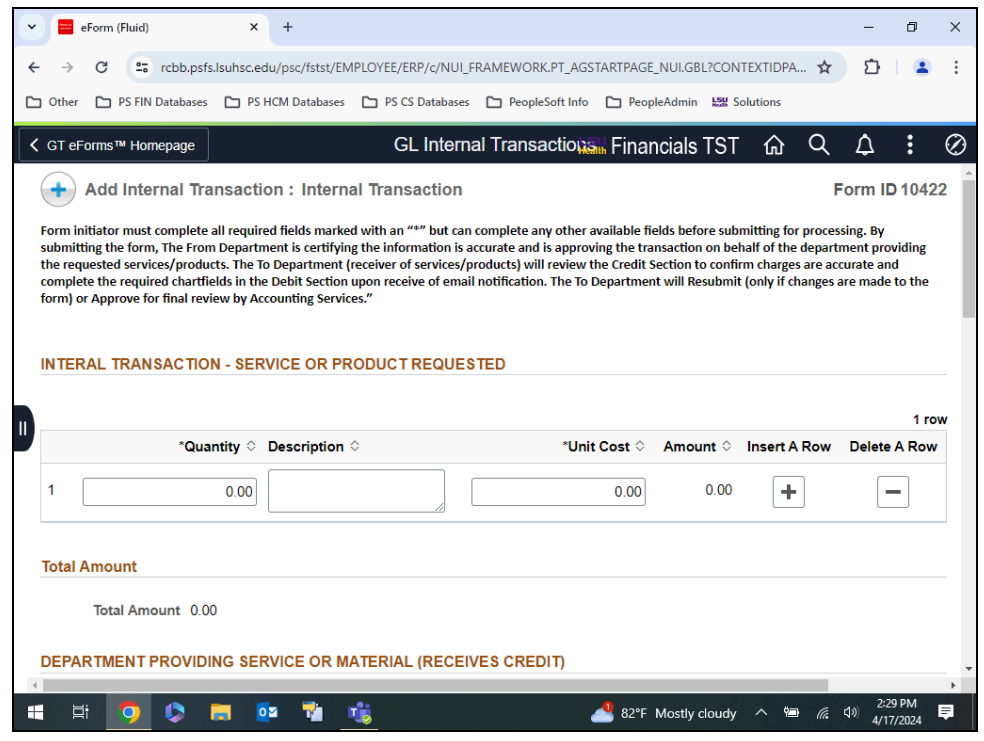

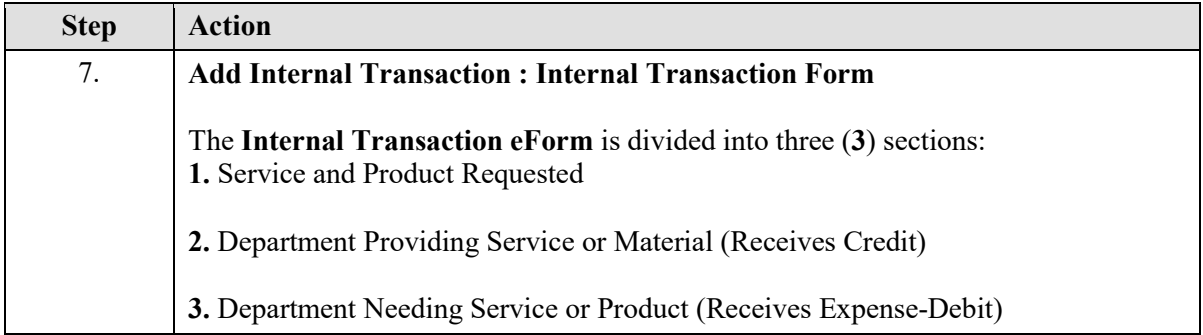

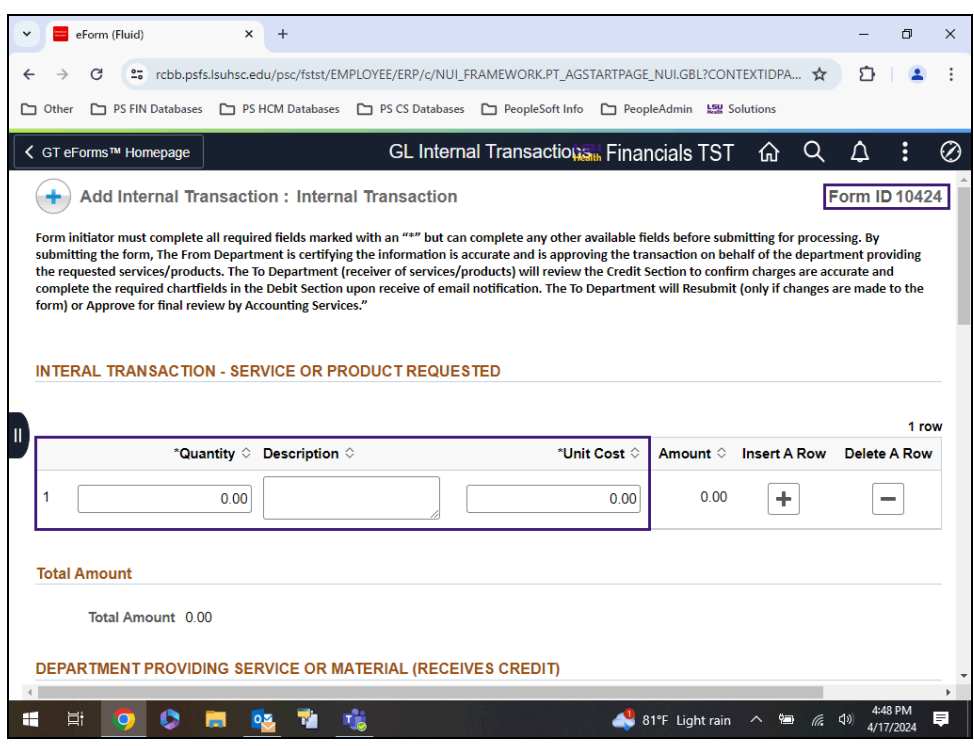

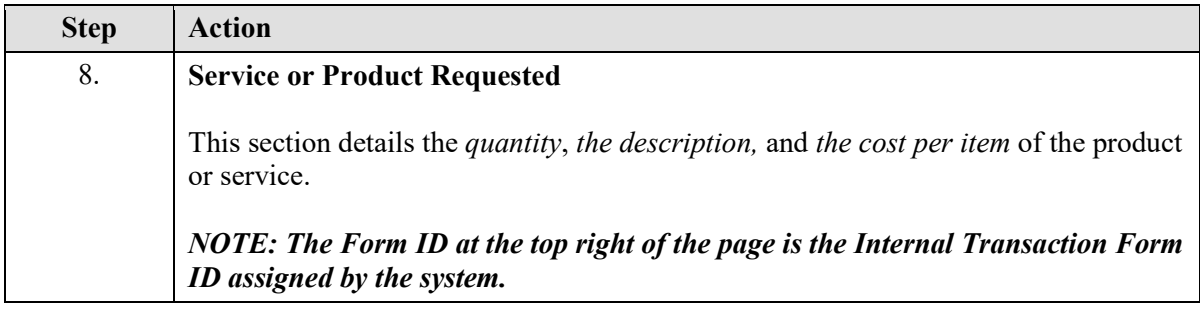

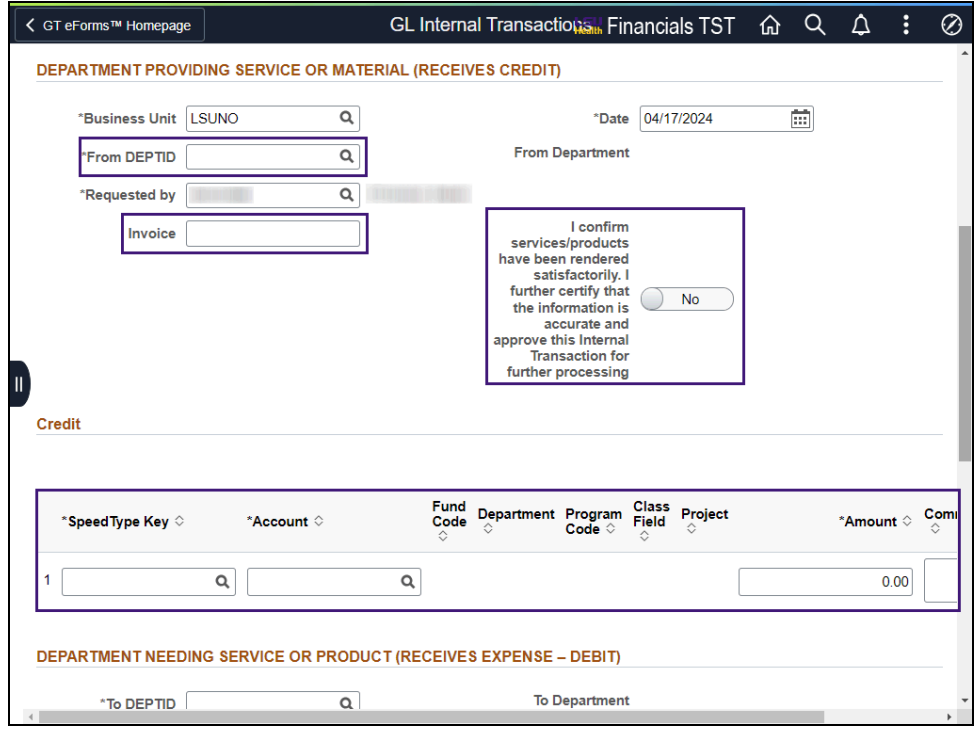

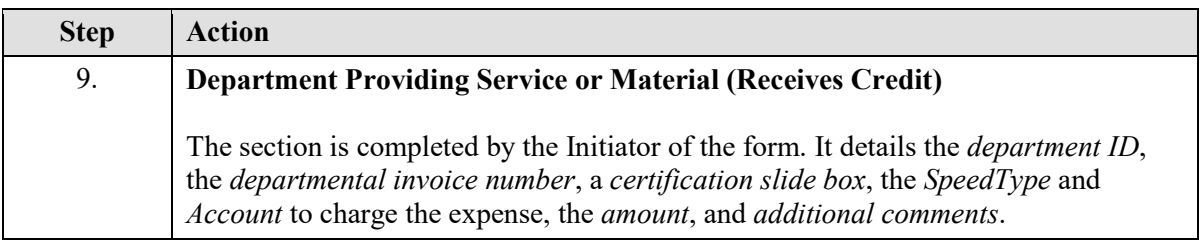

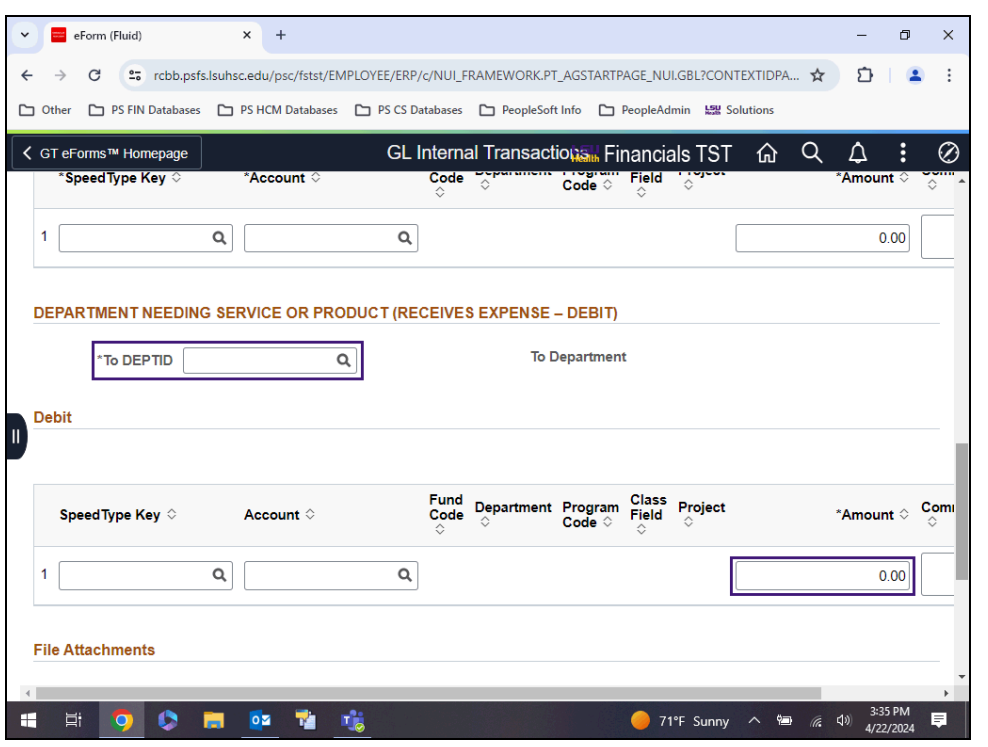

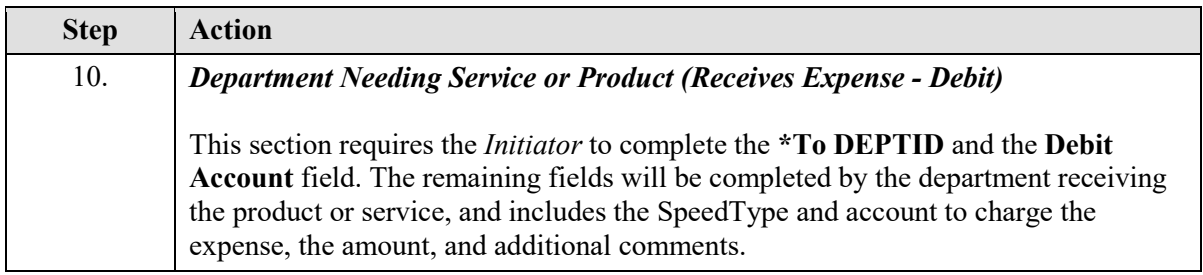

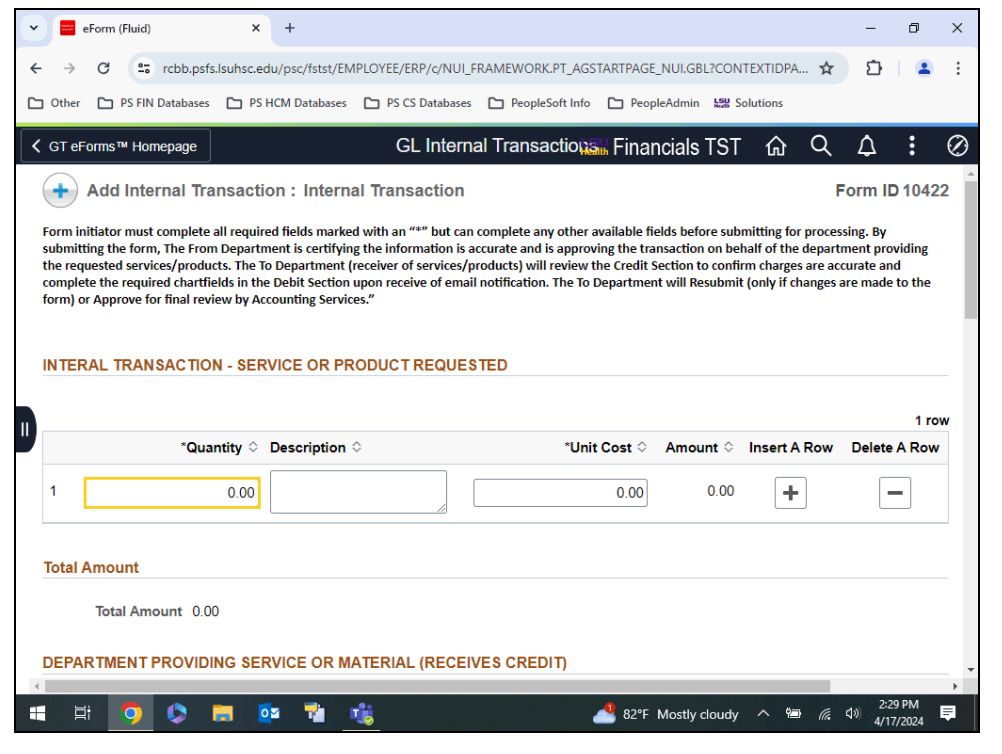

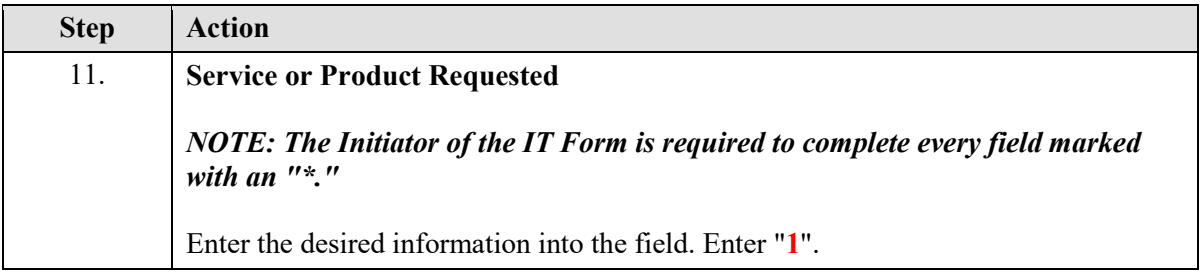

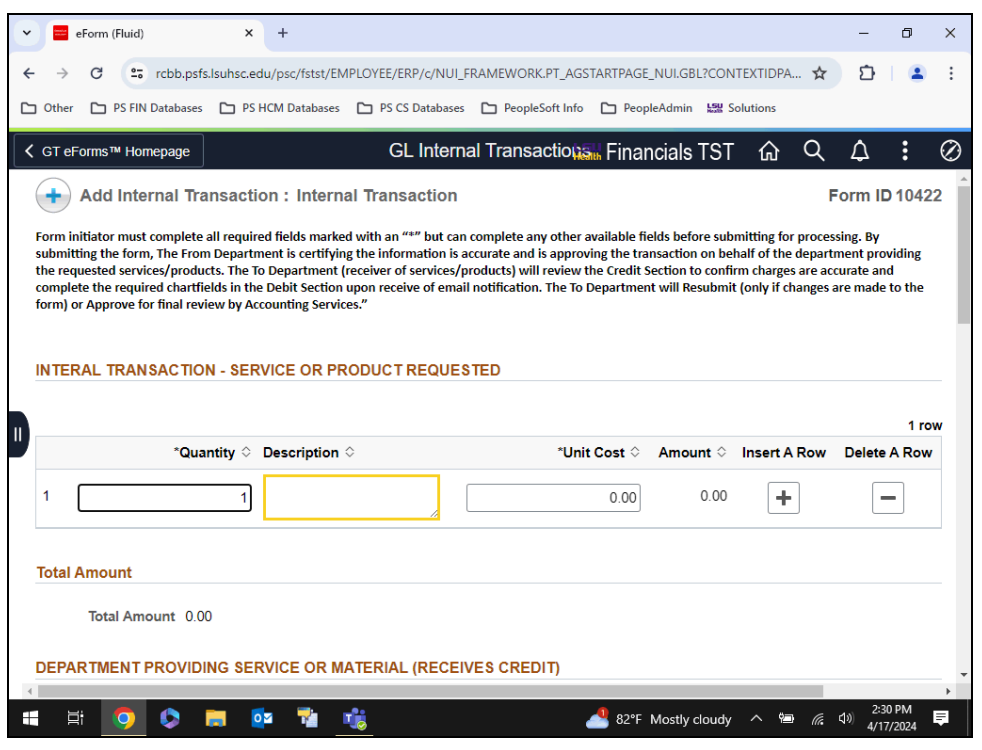

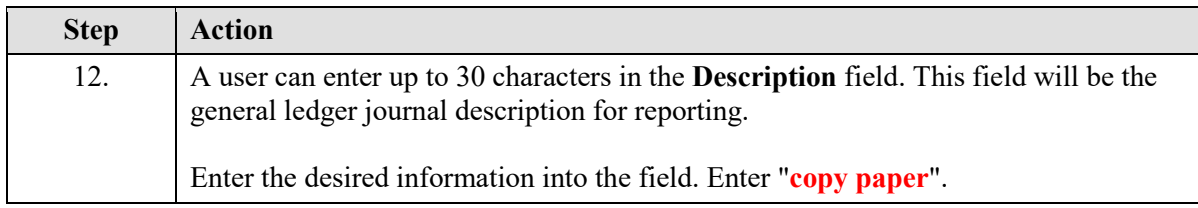

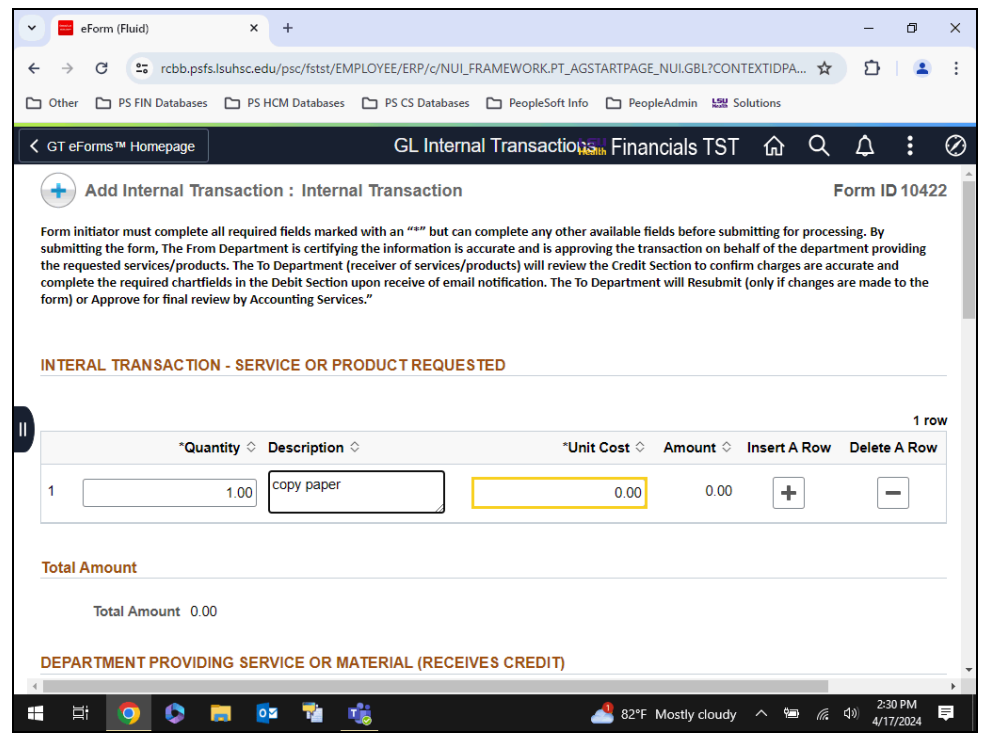

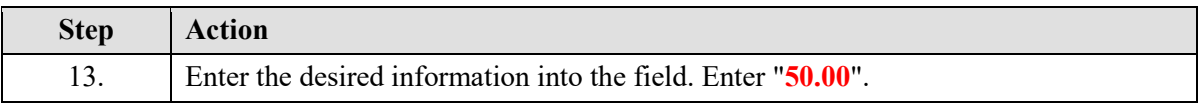

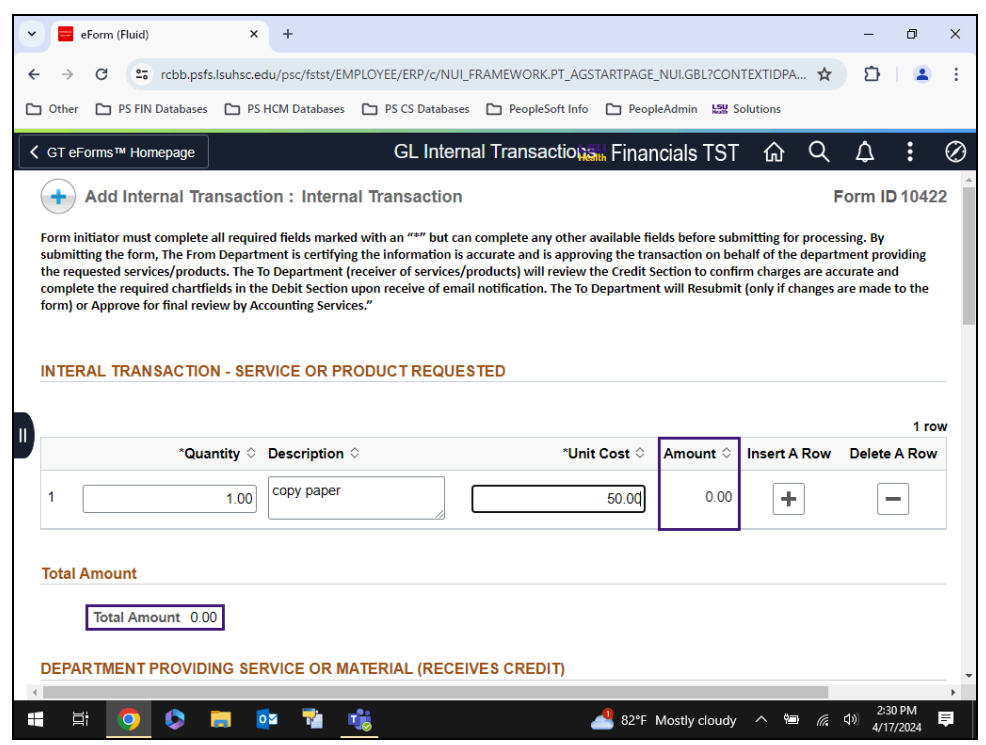

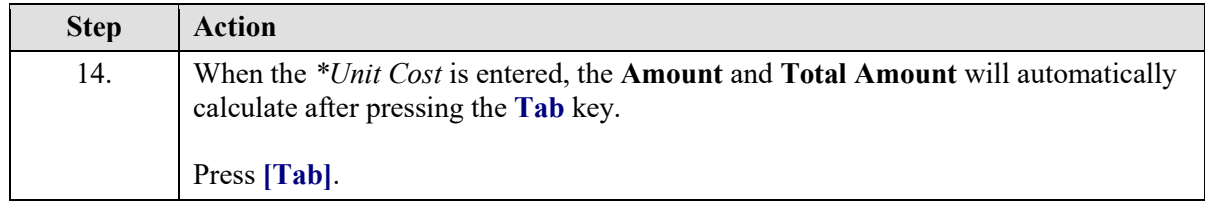

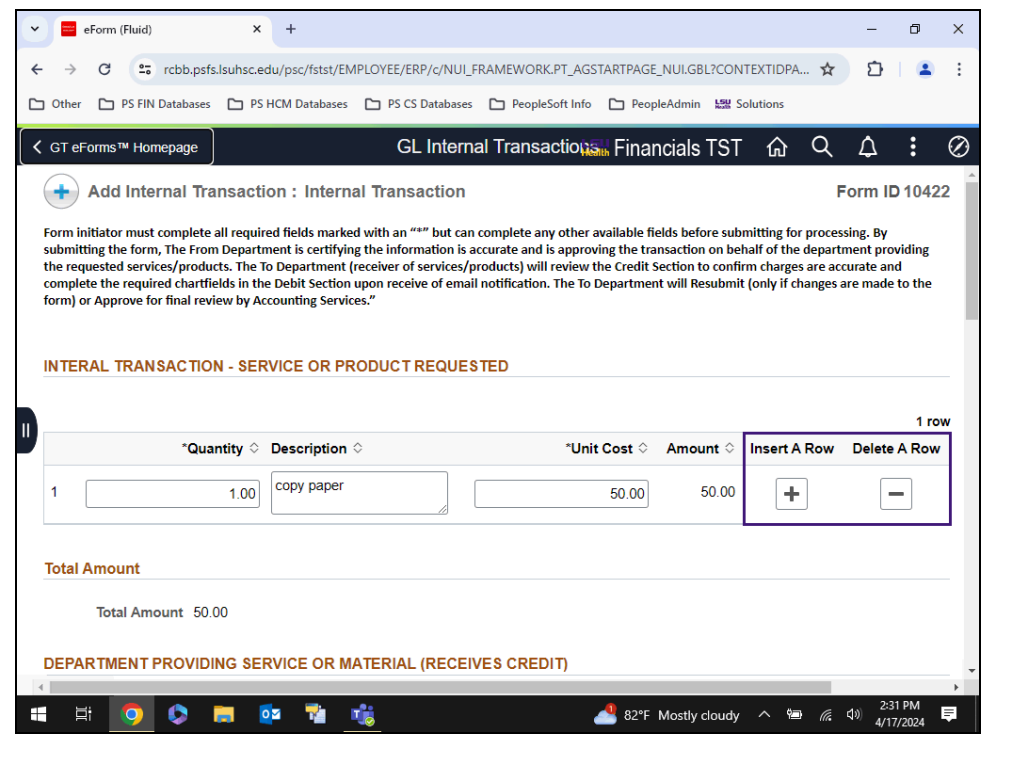

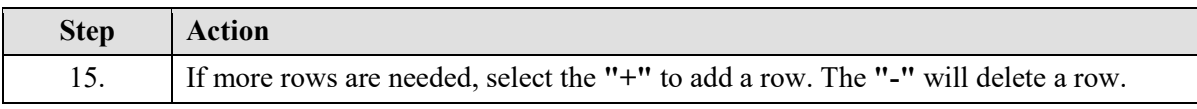

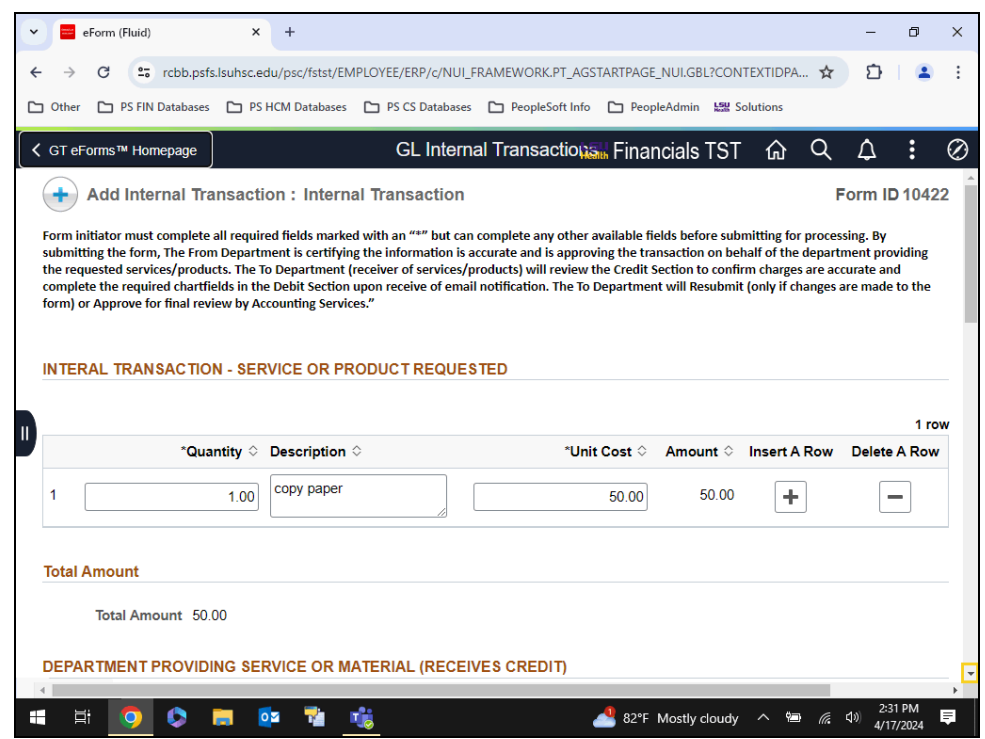

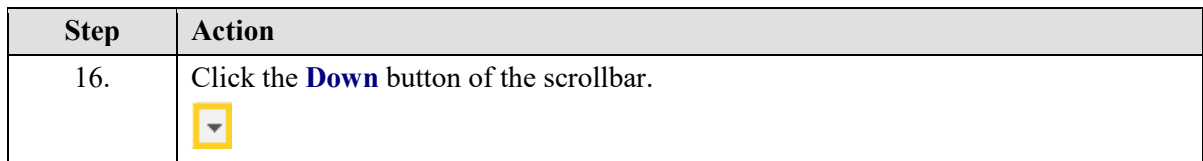

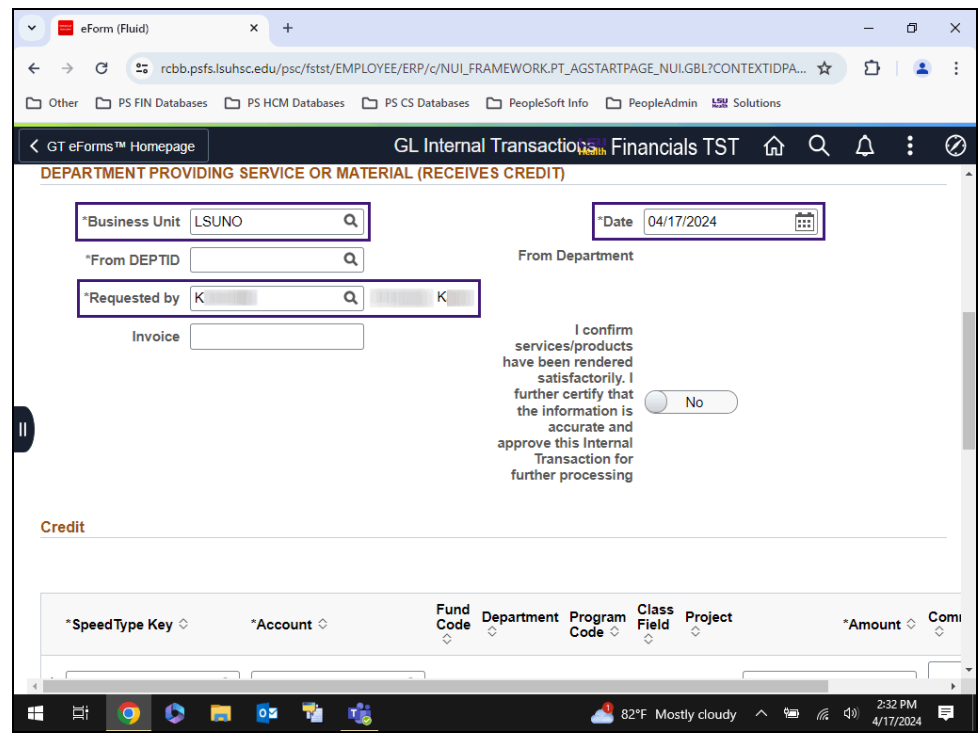

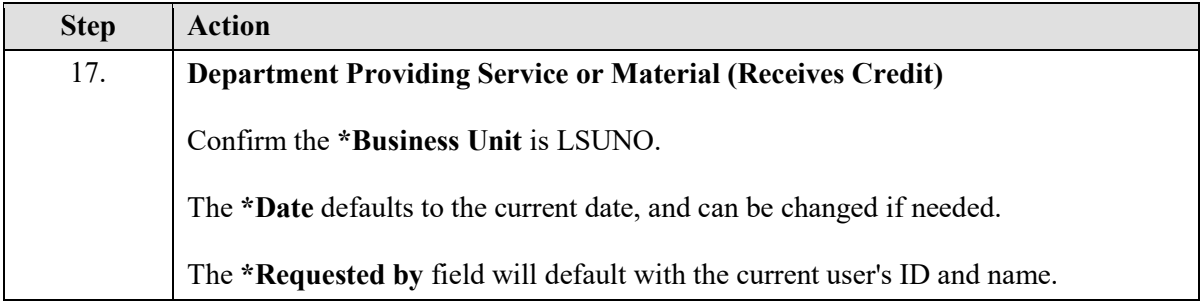

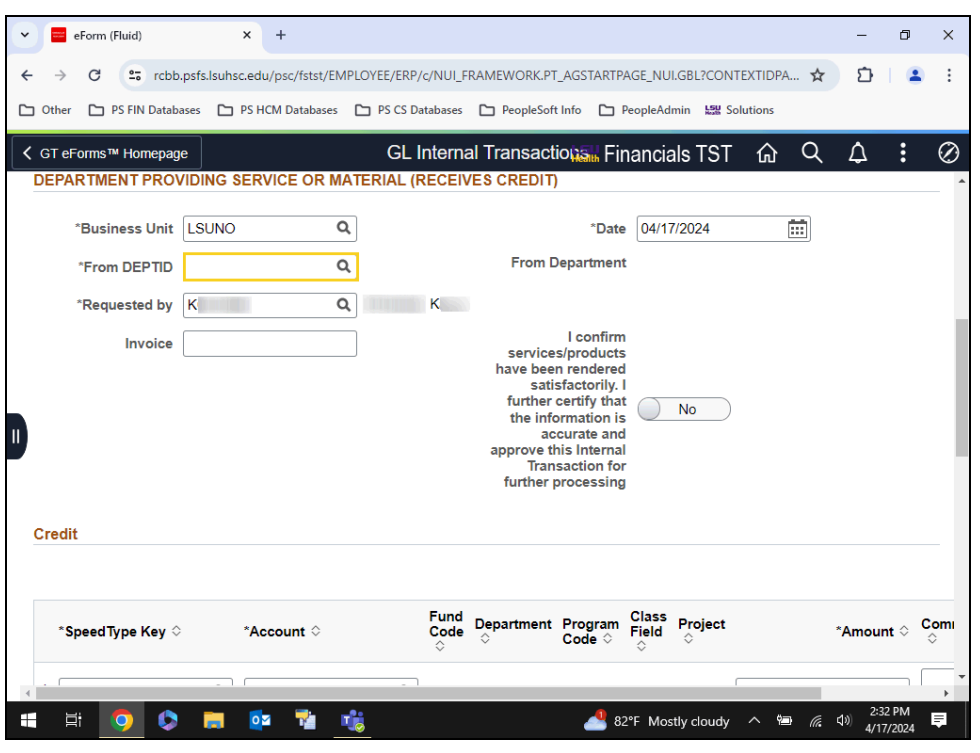

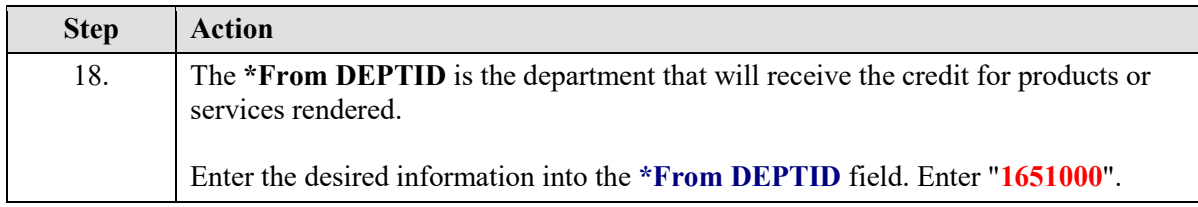

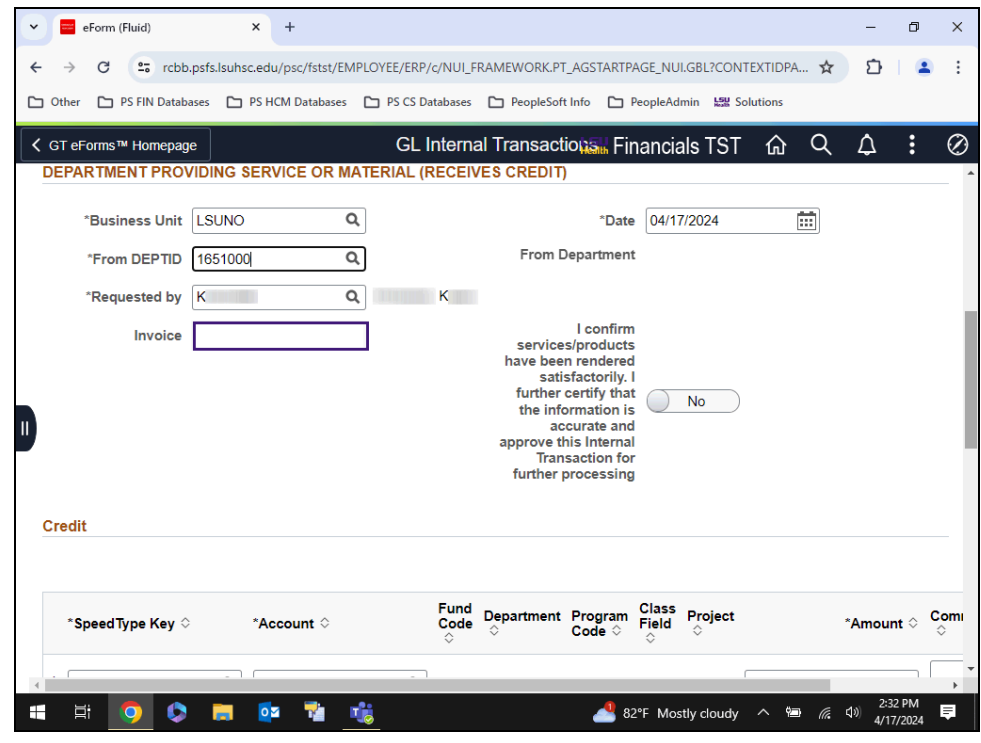

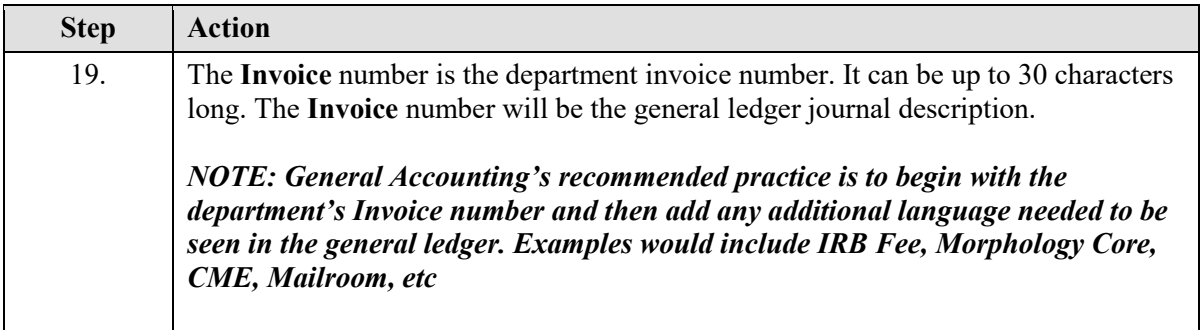

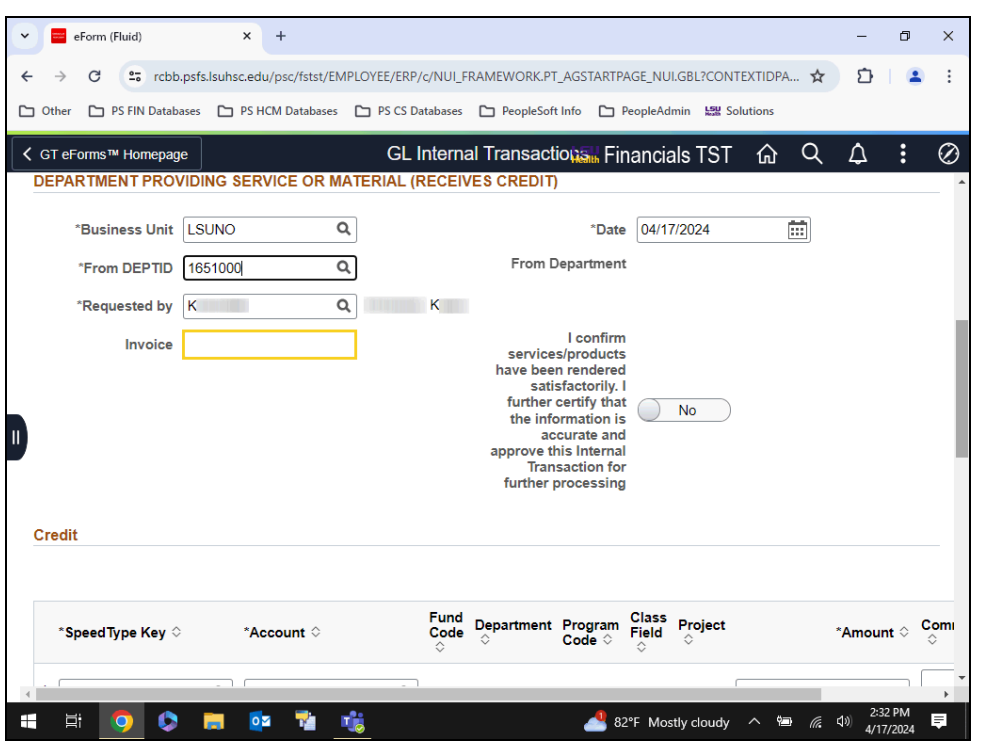

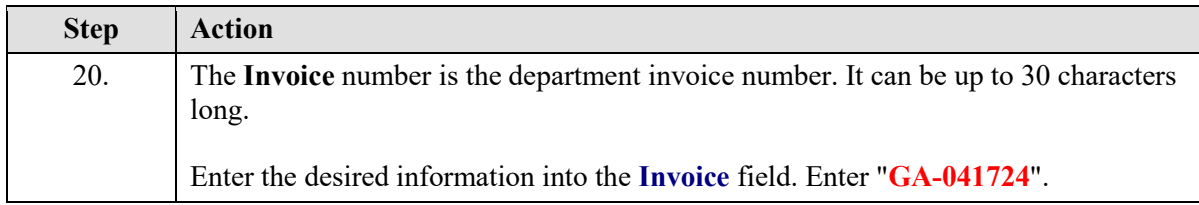

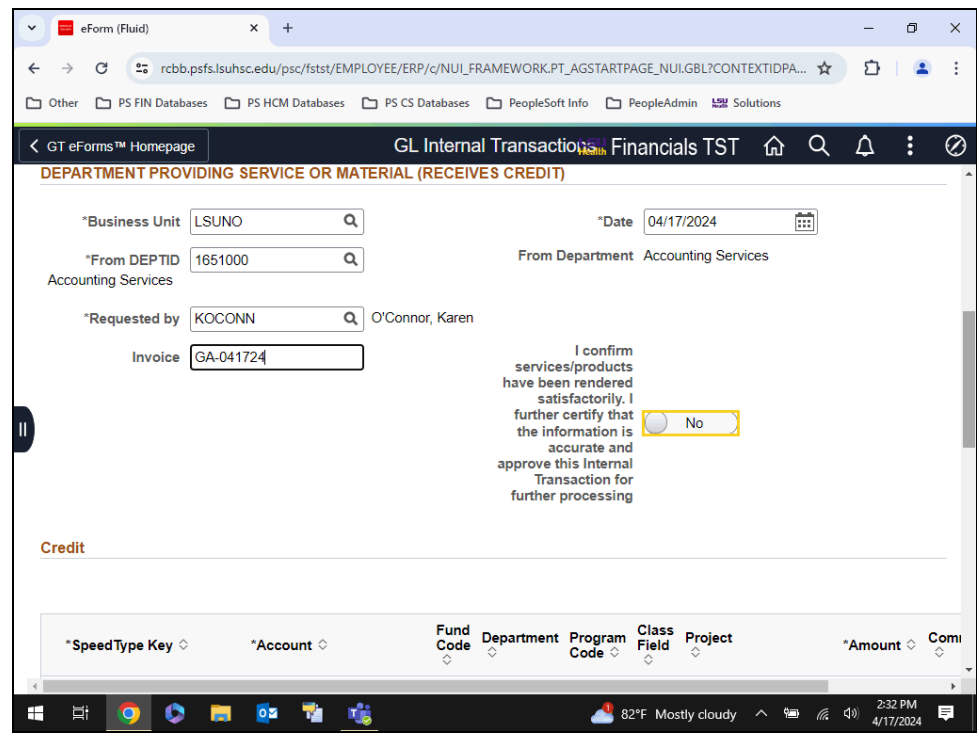

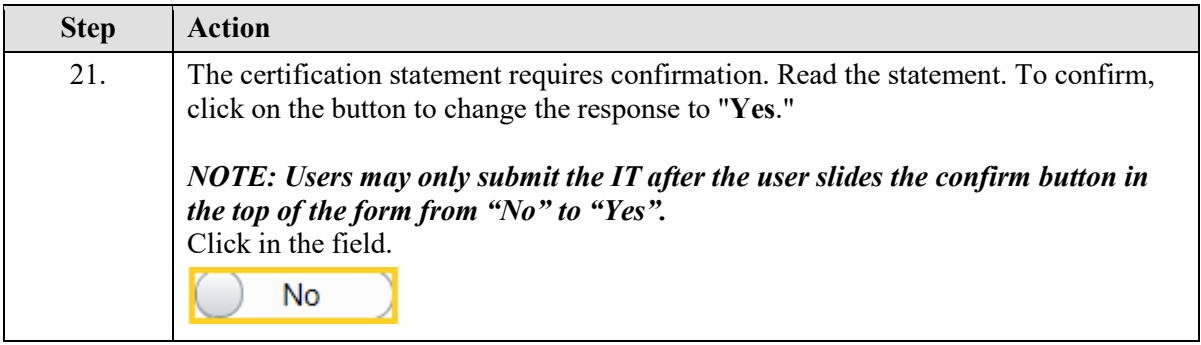

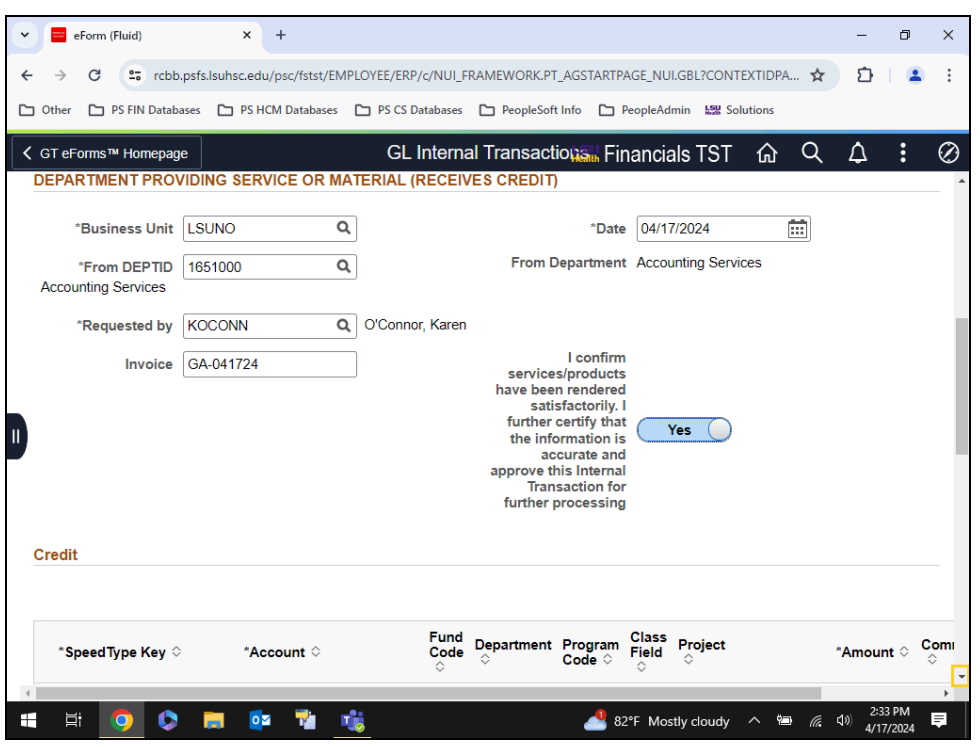

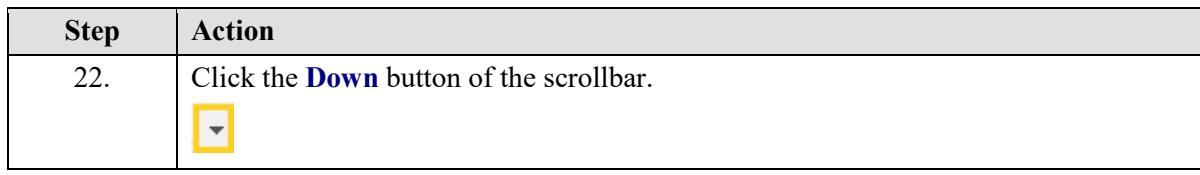

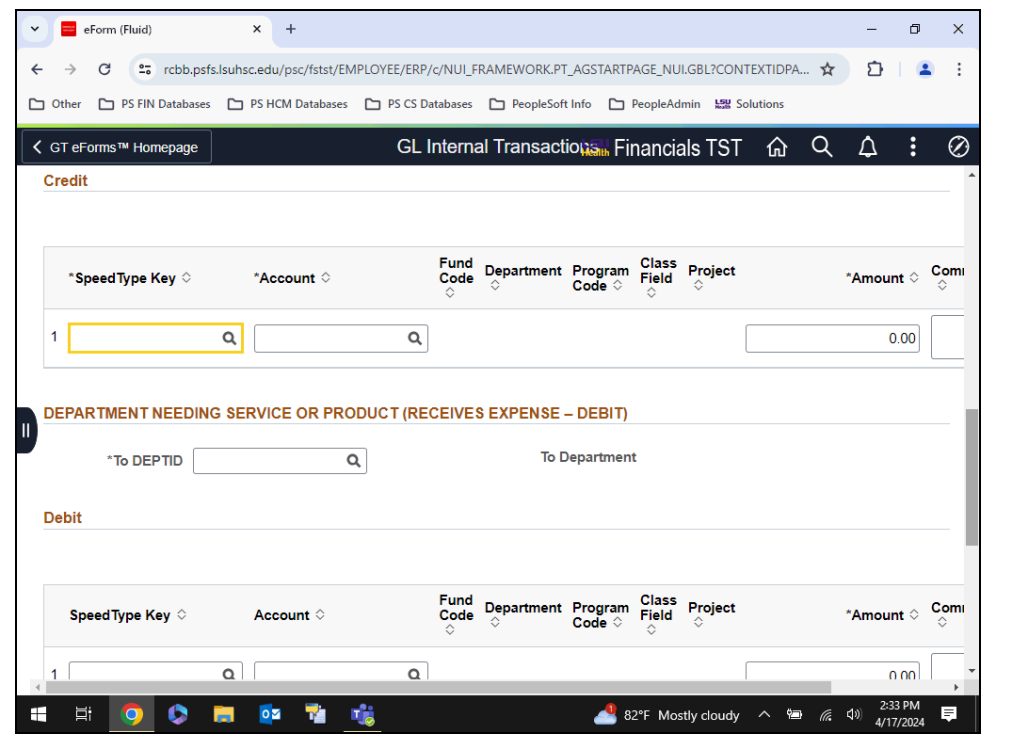

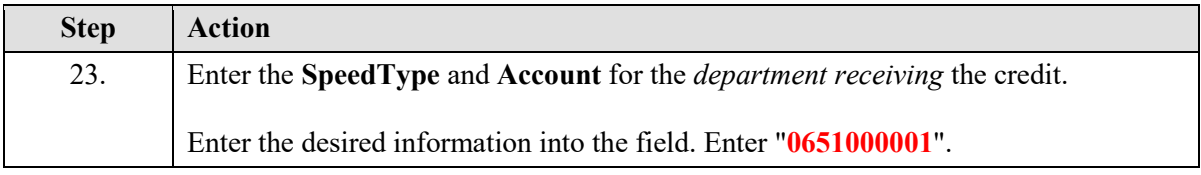

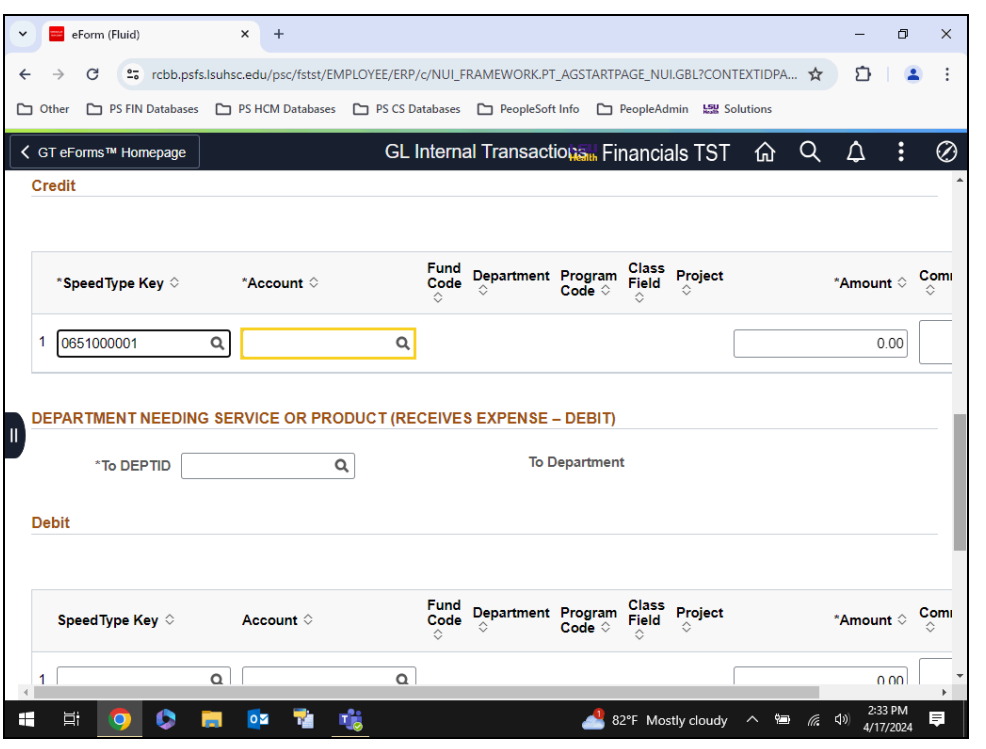

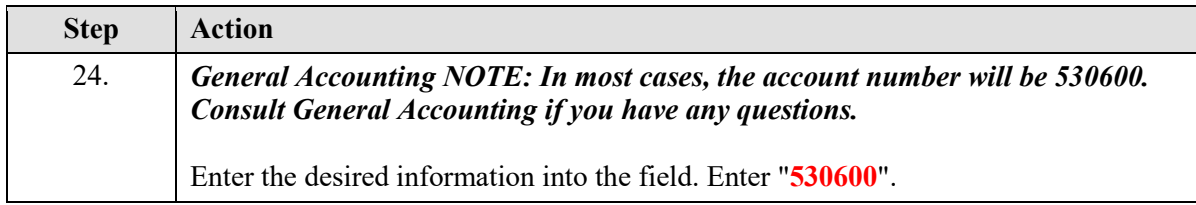

![](_page_26_Picture_25.jpeg)

![](_page_26_Picture_26.jpeg)

![](_page_27_Picture_48.jpeg)

![](_page_27_Picture_49.jpeg)

![](_page_28_Picture_25.jpeg)

![](_page_28_Picture_26.jpeg)

![](_page_29_Picture_30.jpeg)

![](_page_29_Picture_31.jpeg)

![](_page_30_Picture_27.jpeg)

![](_page_30_Picture_28.jpeg)

![](_page_31_Picture_33.jpeg)

![](_page_31_Picture_34.jpeg)

![](_page_32_Picture_33.jpeg)

![](_page_32_Picture_34.jpeg)

![](_page_33_Picture_25.jpeg)

![](_page_33_Picture_26.jpeg)

![](_page_34_Picture_68.jpeg)

![](_page_34_Picture_69.jpeg)

![](_page_35_Picture_30.jpeg)

![](_page_35_Picture_31.jpeg)

![](_page_36_Picture_25.jpeg)

![](_page_36_Picture_26.jpeg)

![](_page_37_Picture_38.jpeg)

![](_page_37_Picture_39.jpeg)